**MONTIEREN UND ANSCHLIESSEN**

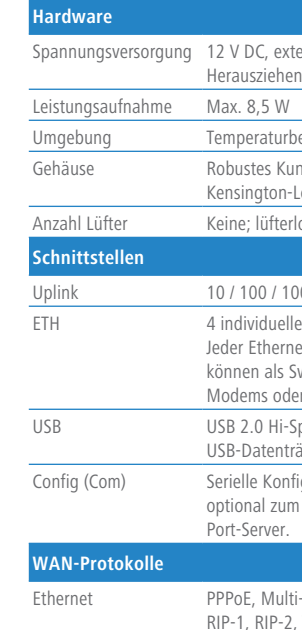

Multi-PPPoE, ML-PPP, PPTP (PAC oder PNS) und Plain Ethernet (mit oder ohne DHCP), IP-2, VLAN, IP, GRE, L2TPv2 (LAC oder LNS), IPv6 over PPP (IPv6 und IPv4/IPv6 Dual Stack Session), IP(v6)oE (Autokonfiguration, DHCPv6 oder statisch)

**Konformitätserklärung**

**Das sollten Sie beim Aufstellen beachten** > Der Netzstecker des Gerätes muss frei zugänglich sein. > Bei Aufstellung auf dem Tisch Gummifüße ankleben

> Keine Gegenstände auf der Geräteoberseite ablegen oder mehrere Geräte stapeln > Sämtliche Lüftungsschlitze freihalten

Hiermit erklärt die LANCOM Systems GmbH | Adenauerstraße 20/B2 | D-52146 Würselen, dass dieses Gerät den Richtlinien 2014/30/EU, 2014/35/EU, 2011/65/EU und Regulation (EC) No. 1907/2006 entspricht. Der vollständige Text der EU-Konformitätserklärung ist unter der folgenden Internetadresse verfügbar: www.lancom.de/doc

e-Schnellübersicht (DE/EN), Installation Guide (DE/EN)

t-Kabel, 3m (kiwi-farbene Stecker)

in Firmware enthalten

Steckernetzteil, 12 V / 2 A DC, Hohlstecker 2,1 / 5,5 mm, Art.-Nr.: 111303 ir WW-Geräte)

LANCOM Systems, LCOS, LANcommunity und Hyper Integration sind eingetragene Marken. Alle anderen verwendeten Namen Marken oder eingetragene Marken ihrer jeweiligen Eigentümer sein. Dieses Dokument entlält zukunfsbezogene Aussagen zu Produkten und Produkteigenschaften. LANCOM Systems behältsich vor, diese jederzeit ohne Angaben von Gründen zu änden. Keine Gewähr für technische Ungenauigkeiten und voder Auslassungen. 111942/

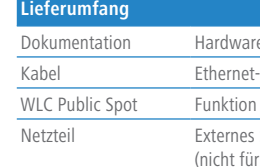

Experience of the Constrainer of the Constrainer of the Constrainer of the Constrainer of the Constrainer of the Constrainer of the Constrainer of the Constrainer of the Constrainer of the Constrainer of the Constrainer of **Beachten Sie unbedingt vor Inbetriebnahme die im beiliegenden Installation Guide aufgeführten Informationen zur bestimmungsgemäßen Verwendung! Betreiben Sie das Gerät nur mit einer fachmännisch installierten Stromversorgung an einer nahegelegenen und jederzeit frei zugänglichen Steckdose.**

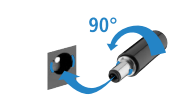

Reset

\*) Die zusätzlichen Status der Power-LED werden alternierend im 5-Sekunden-Wechsel angezeigt, wenn die Verwaltung des Gerätes

## SICHER, VERNETZT.

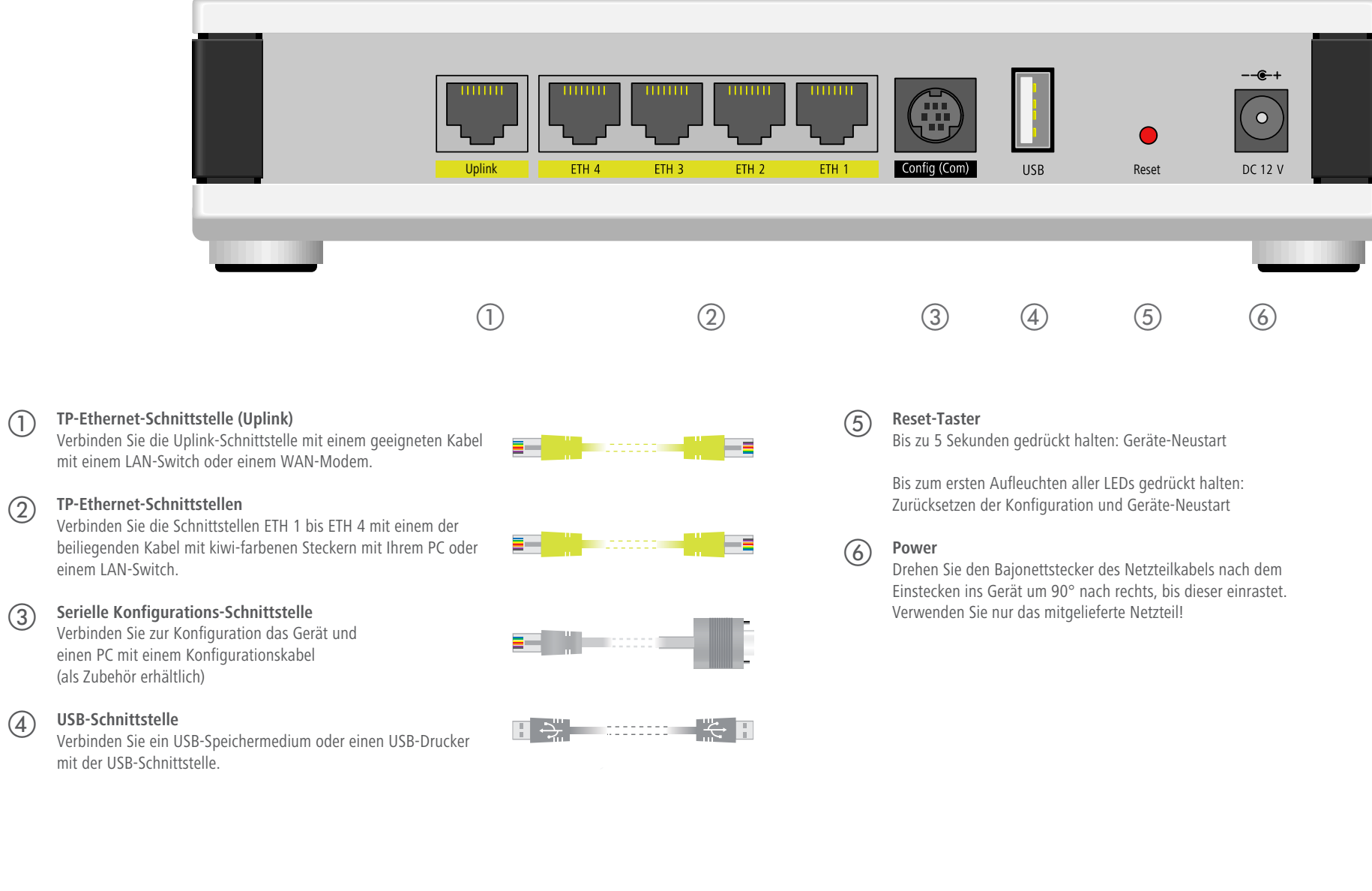

externes Steckernetzteil (110 oder 230 V) mit Bajonett-Stecker zur Sicherung gegen

urbereich 0–40 °C; Luftfeuchtigkeit 0–95 %; nicht kondensierend

Kunststoffgehäuse. Anschlüsse auf der Rückseite, für Wandmontage vorbereitet,  $\,$ n-Lock: Maße 210 x 45 x 140 mm (B x H x T)

erloses Design ohne rotierende Teile, hohe MTBF

1000 MBit/s Gigabit Ethernet

uelle Ports, 10 / 100 / 1000 MBit/s Gigabit Ethernet.

ernet-Port kann frei konfiguriert werden (LAN, WAN, Monitor-Port, Aus). LAN-Ports Switch oder isoliert betrieben werden. Am Uplink-Port können externe DSLoder Netzabschlussrouter inkl. Policy-based Routing betrieben werden.

i-Speed Host-Port zum Anschluss von USB-Druckern (USB-Druck-Server) oder enträgern (FAT-Dateisystem)

onfigurationsschnittstelle / COM-Port (8-pol. Mini-DIN): 9.600-115.000 Baud, zum Anschluss eines Analog-/GPRS-Modems geeignet. Unterstützt internen COM-

## LANCOM WLC-30 Hardware-Schnellübersicht

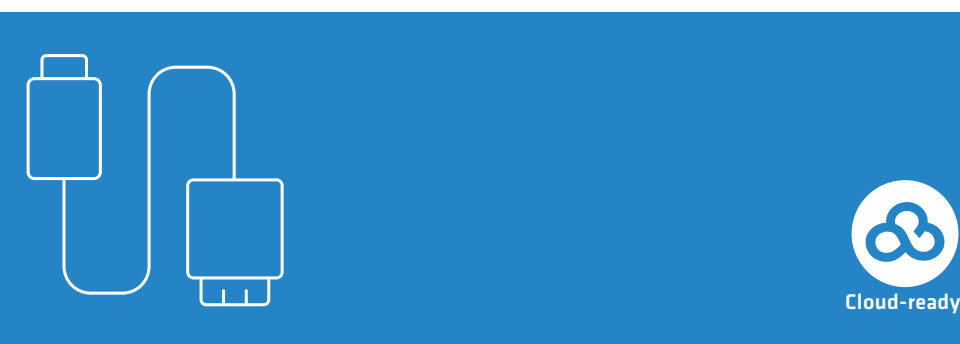

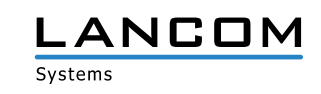

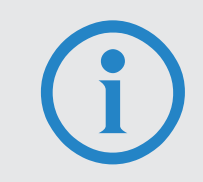

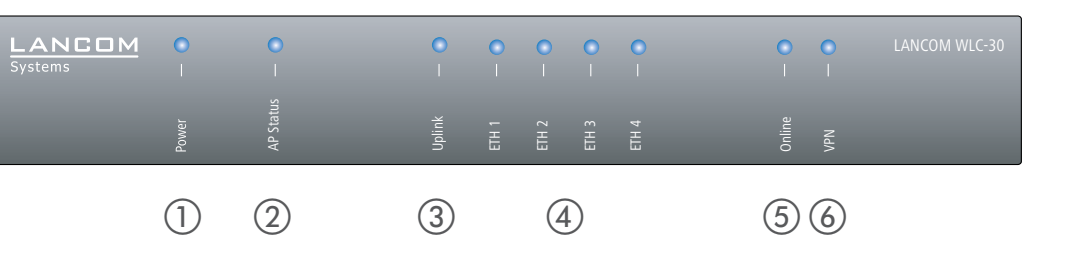

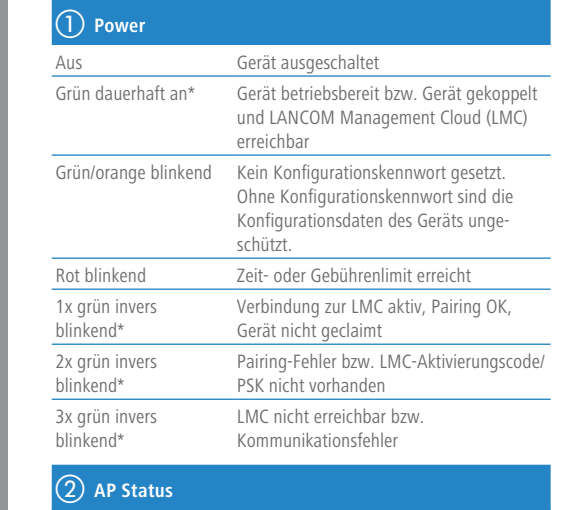

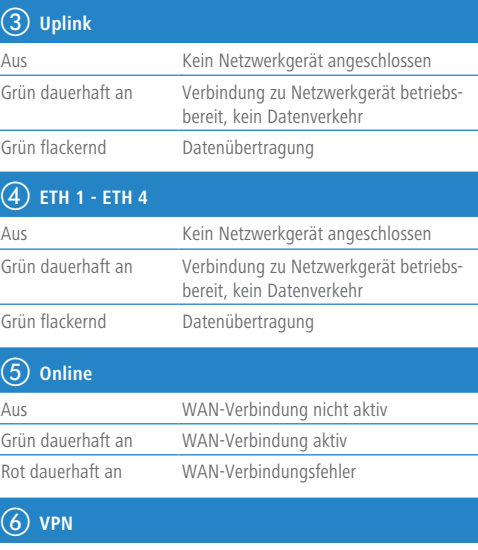

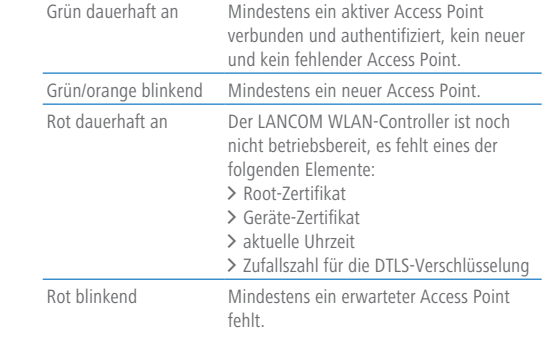

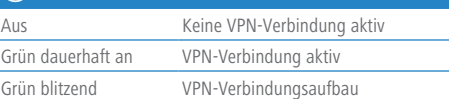